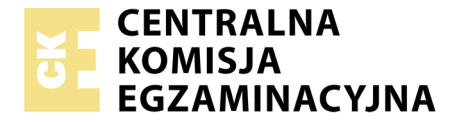

Nazwa kwalifikacji: **Tworzenie aplikacji internetowych i baz danych oraz administrowanie bazami** Oznaczenie kwalifikacji: **E.14** Wersja arkusza: **SG**

> **E.14-SG-20.01** Czas trwania egzaminu: **60 minut**

#### **EGZAMIN POTWIERDZAJĄCY KWALIFIKACJE W ZAWODZIE Rok 2020 CZĘŚĆ PISEMNA**

### **PODSTAWA PROGRAMOWA 2012**

#### **Instrukcja dla zdającego**

- 1. Sprawdź, czy arkusz egzaminacyjny zawiera 11 stron. Ewentualny brak stron lub inne usterki zgłoś przewodniczącemu zespołu nadzorującego.
- 2. Do arkusza dołączona jest KARTA ODPOWIEDZI, na której w oznaczonych miejscach:
	- wpisz oznaczenie kwalifikacji,
	- zamaluj kratkę z oznaczeniem wersji arkusza,
	- wpisz swój numer PESEL\*,
	- wpisz swoją datę urodzenia,
	- przyklej naklejkę ze swoim numerem PESEL.
- 3. Arkusz egzaminacyjny zawiera test składający się z 40 zadań.
- 4. Za każde poprawnie rozwiązane zadanie możesz uzyskać 1 punkt.
- 5. Aby zdać część pisemną egzaminu musisz uzyskać co najmniej 20 punktów.
- 6. Czytaj uważnie wszystkie zadania.
- 7. Rozwiązania zaznaczaj na KARCIE ODPOWIEDZI długopisem lub piórem z czarnym tuszem/ atramentem.
- 8. Do każdego zadania podane są cztery możliwe odpowiedzi: A, B, C, D. Odpowiada im następujący układ kratek w KARCIE ODPOWIEDZI:

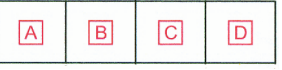

- 9. Tylko jedna odpowiedź jest poprawna.
- 10. Wybierz właściwą odpowiedź i zamaluj kratkę z odpowiadającą jej literą np., gdy wybrałeś odpowiedź, "A":

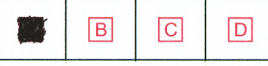

11. Staraj się wyraźnie zaznaczać odpowiedzi. Jeżeli się pomylisz i błędnie zaznaczysz odpowiedź, otocz ją kółkiem i zaznacz odpowiedź, którą uważasz za poprawną, np.

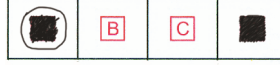

12. Po rozwiązaniu testu sprawdź, czy zaznaczyłeś wszystkie odpowiedzi na KARCIE ODPOWIEDZI i wprowadziłeś wszystkie dane, o których mowa w punkcie 2 tej instrukcji.

#### **Pamiętaj, że oddajesz przewodniczącemu zespołu nadzorującego tylko KARTĘ ODPOWIEDZI.**

*Powodzenia!*

*\* w przypadku braku numeru PESEL – seria i numer paszportu lub innego dokumentu potwierdzającego tożsamość*

## **Zadanie 1.**

W języku HTML, aby nadać dokumentowi tytuł "Moja strona", który będzie wyświetlany na zakładce przeglądarki internetowej, należy posłużyć się zapisem

- A. < title>Moja strona</title>
- B. <head>Moia strona</head>
- C. <meta title="Moja strona">
- D. <meta name="title" content="Moja strona" />

## **Zadanie 2.**

# Początki HTML

W 1980 fizyk Tim Berners-Lee, pracownik CERN, stworzył prototyp hipertekstowego systemu informacyjnego – ENQUIRE

Stronę internetową zapisano w języku XHTML. Który z kodów stanowi implementację przedstawionego fragmentu strony, jeżeli żadne style CSS nie zostały zdefiniowane?

A. <b>Początki HTML</b>

<p>W 1980 fizyk <b>Tim Berners-Lee</b>, pracownik <i>CERN</i>,<br />>/>>stworzył <b>prototyp hipertekstowego systemu informacyjnego – <i>ENQUIRE</i></b></p>

- B. <h1>Początki HTML</h1> <p>W 1980 fizyk <b>Tim Berners-Lee</b>, pracownik <i>CERN</i>,<br />>/>> stworzył <b>prototyp hipertekstowego systemu informacyjnego – <i>ENQUIRE</i></b></p>
- C. < b>Początki HTML</b> <p>W 1980 fizyk <b>Tim Berners-Lee</b>, pracownik <i>CERN</i>,<hr /> stworzył <b>prototyp hipertekstowego systemu informacyjnego – <i>ENQUIRE</i></b></p>
- D. <h1>Początki HTML</h1> <p>W 1980 fizyk <b>Tim Berners-Lee</b>, pracownik <i>CERN</i>,<br /> stworzył <i>prototyp hipertekstowego systemu informacyjnego – <b>ENQUIRE</b></i></p>

# **Zadanie 3.**

```
<ol>
 <li>biały</li>
 <li>czerwony
\langle u| <li>różowy</li>
  <li>pomarańczowy</li>
</ul></li>
 <li>niebieski</li>
</ol>
```
W języku HTML zdefiniowano listę, która

- A. jest punktowana z zagłębioną listą numerowaną.
- B. jest numerowana z zagłębioną listą punktowaną.
- C. nie ma zagłębień i jest punktowana, wyświetla 5 punktów.
- D. nie ma zagłębień i jest numerowana, słowo "niebieski" ma przyporządkowany numer 5.

## **Zadanie 4.**

Który znacznik służy budowaniu hierarchii tekstu w języku HTML?

- A.  $\lt u$
- $B \leq h6$
- C. <head>
- D. <style>

## **Zadanie 5.**

W języku HTML, aby wstawić na stronę obraz zapisany w formacie JPG, należy zastosować znacznik

- A.  $\langle$ src $\rangle$
- B.  $\langle$ jpg>
- $C. \leq img$
- D. <table>

## **Zadanie 6.**

```
<input type="password" size="30" maxlength="20">
```
W formularzu HTML zastosowano znacznik <input>. Wyświetlone pole będzie służyło do wprowadzania maksymalnie

- A. 30 znaków, które są widoczne podczas wprowadzania.
- B. 20 znaków, które są widoczne podczas wprowadzania.
- C. 20 znaków, które nie są widoczne w polu tekstowym.
- D. 30 znaków, które nie są widoczne w polu tekstowym.

## **Zadanie 7.**

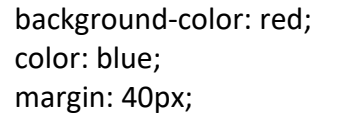

W języku CSS zdefiniowano formatowanie paragrafu, które przypisze mu następujące cechy:

- A. tło czerwone, kolor tekstu niebieski, marginesy zewnętrzne ustawione na wartość 40 px
- B. tło czerwone, kolor tekstu niebieski, marginesy wewnętrzne ustawione na wartość 40 px
- C. tło niebieskie, kolor tekstu czerwony, marginesy zewnętrzne ustawione na wartość 40 px
- D. tło niebieskie, kolor tekstu czerwony, marginesy wewnętrzne ustawione na wartość 40 px

## **Zadanie 8.**

Które z formatowań **nie jest** wyrażone w języku CSS?

A. Fragment pliku *strona.html:* <style>

body { background-color: yellow; }  $\langle$ style>

C. Fragment pliku *strona.*html*:* <body bgcolor="yellow">

- B. Fragment pliku *formatowanie.css:* body { background-color: yellow; }
- D. Fragment pliku *strona.html:* <body style="background-color: yellow;" >

# **Zadanie 9.**

W języku CSS przypisano regułę: float: left; dla bloku. Reguła ta zostanie wykorzystana do

- A. wyrównania tekstu do lewej strony.
- B. ustawienia bloków jeden pod drugim.
- C. ustawienia bloku na lewo względem innych.
- D. wyrównania elementów tabeli do lewej strony.

## **Zadanie 10.**

a:visited {color: orange;}

Przedstawiona w języku CSS definicja stylu dotyczy odsyłacza, który

- A. ma błędny adres URL.
- B. został wcześniej odwiedzony.
- C. jeszcze nie został odwiedzony.
- D. wskaźnik myszy ma ustawiony nad sobą.

# **Zadanie 11.**

W języku CSS wartości: underline, overline, line-through oraz blink dotyczą właściwości

- A. font-style
- B. text-align
- C. text-decoration
- D. font-decoration

## **Zadanie 12.**

W kodzie HTML kolor biały można zapisać za pomocą wartości

- A. #255255
- B. #000000
- C. rgb (FF, FF, FF)
- D. rgb(255, 255, 255)

## **Zadanie 13.**

Grafik wykonał logo dla strony internetowej. To czarny znaczek na przezroczystym tle. Aby zachować wszystkie atrybuty obrazu i umieścić go na stronie internetowej, grafik powinien zapisać obraz w formacie

- A. JPG
- B. BMP
- C. PNG
- D. CDR

## **Zadanie 14.**

Grafik chce przekształcić bez utraty jakości obraz JPG w format PNG w ten sposób, żeby wszędzie tam, gdzie w pierwotnym obrazie jest kolor biały, w obrazie docelowym była przezroczystość. Aby to zrobić, powinien

- A. dodać kanał alfa.
- B. zmniejszyć rozdzielczość obrazu.
- C. przekształcić obraz w odcienie szarości.
- D. zaimportować obraz do edytora grafiki wektorowej.

# **Zadanie 15.**

W języku SQL, aby wstawić wiersz danych do bazy, należy zastosować polecenie

- A. INSERT INTO
- B. SELECT ROW
- C. CREATE ROW
- D. CREATE INTO

## **Zadanie 16.**

SELECT \* FROM mieszkancy WHERE imie = 'Anna';

W zapytaniu SQL, umieszczonym w ramce, znak gwiazdki oznacza, że w wyniku tego zapytania

- A. zostanie zignorowany warunek sprawdzający imię.
- B. zostanie wyświetlone pole o nazwie "\*" (gwiazdka).
- C. zostaną wyświetlone wszystkie rekordy tabeli mieszkańcy.
- D. zostaną wyświetlone wszystkie kolumny tabeli mieszkańcy.

### **Zadanie 17.**

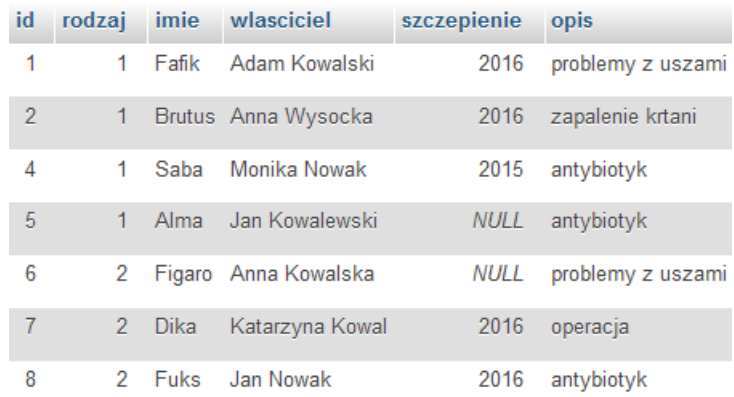

Które dane z 8 rekordów wpisanych do tabeli zwierzeta zostaną wyświetlone w wyniku podanego w ramce zapytania SQL?

SELECT imie FROM zwierzeta WHERE rodzaj = 2 AND szczepienie = 2016;

- A. Dika, Fuks.
- B. Figaro, Dika, Fuks.
- C. Fafik, Brutus, Dika, Fuks.
- D. Anna Kowalska, Jan Nowak.

#### **Zadanie 18.**

SELECT AVG(ocena) FROM uczniowie;

Dana jest tabela uczniowie, do której wpisano rekordy jak na rysunku. Co będzie wynikiem działania przedstawionego zapytania SQL?

- A. Wartość 3.5
- B. Dane 4, 3, 4, 3
- C. Suma ocen równa 14
- D. Liczba wierszy równa 4

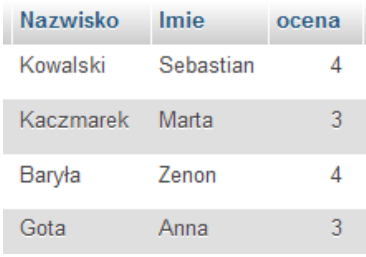

## **Zadanie 19.**

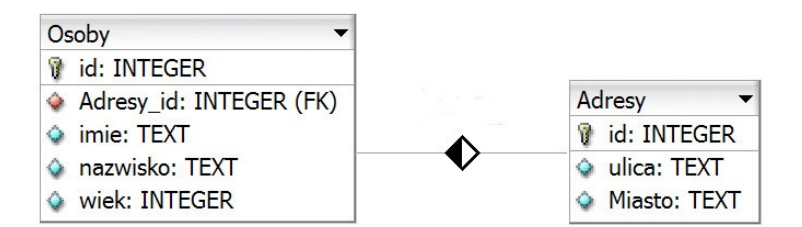

Tabele Osoby i Adresy są połączone relacją jeden do wielu. Jakie zapytanie SQL należy zapisać, aby korzystając z tej relacji, prawidłowo wyświetlić nazwiska oraz przyporządkowane im miasta?

- A. SELECT nazwisko, Miasto FROM Osoby, Adresy;
- B. SELECT nazwisko, Miasto FROM Osoby, Adresy WHERE Osoby.id = Adresy.id;
- C. SELECT nazwisko, Miasto FROM Osoby.Adresy id = Adresy.id FROM Osoby, Adresy;
- D. SELECT nazwisko, Miasto FROM Osoby JOIN Adresy ON Osoby.Adresy id = Adresy.id;

## **Zadanie 20.**

Tabela Pacjenci ma pola: imie, nazwisko, wiek, lekarz\_id. Aby zestawić raport zawierający wyłącznie imiona i nazwiska pacjentów poniżej 18 roku życia, którzy zapisani są do lekarza o id równym 6, można posłużyć się kwerendą SQL

- A. SELECT imie, nazwisko WHERE wiek < 18 OR lekarz  $id = 6$
- B. SELECT imie, nazwisko WHERE wiek < 18 AND lekarz  $id = 6$
- C. SELECT imie, nazwisko FROM Pacjenci WHERE wiek  $\leq 18$  OR lekarz id = 6
- D. SELECT imie, nazwisko FROM Pacjenci WHERE wiek < 18 AND lekarz  $id = 6$

## **Zadanie 21.**

W języku SQL polecenie ALTER TABLE ma za zadanie

- A. usuwać tabelę z bazy danych.
- B. dodawać tabelę do bazy danych.
- C. modyfikować kolumny w tabeli.
- D. modyfikować dane rekordów w tabeli.

## **Zadanie 22.**

UPDATE Uczen SET id klasy = id klasy + 1;

Podane w ramce polecenie SQL ma za zadanie

- A. ustawić na 1 wartość pola Uczen.
- B. zwiększyć o jeden wartość pola Uczen.
- C. ustawić wartość kolumny id\_klasy na 1 dla wszystkich rekordów tabeli Uczen.
- D. zwiększyć o jeden wartość kolumny id\_klasy dla wszystkich rekordów tabeli Uczen.

## **Zadanie 23.**

W bazie danych MySQL polecenie CREATE USER umożliwia

- A. utworzenie użytkownika.
- B. zmodyfikowanie hasła istniejącego użytkownika.
- C. wyświetlenie informacji o istniejącym użytkowniku.
- D. utworzenie użytkownika i nadanie mu praw do bazy.

## **Zadanie 24.**

GRANT SELECT ON hurtownia.\* TO 'sprzedawca'@'localhost';

Podane w ramce polecenie SQL nadaje prawo SELECT

- A. do wszystkich pól w tabeli hurtownia.
- B. do wszystkich tabel w bazie hurtownia.
- C. dla użytkownika root na serwerze localhost.
- D. dla użytkownika root na serwerze sprzedawca.

#### **Zadanie 25.**

```
INSERT INTO pracownicy (imie, nazwisko) VALUES ('Anna', 'Nowak');
```
W tabeli pracownicy zdefiniowano klucz główny typu INTEGER z atrybutami NOT NULL oraz AUTO\_INCREMENT. Ponadto zdefiniowano pola imie oraz nazwisko. W przypadku zastosowania przedstawionej w ramce kwerendy SQL wprowadzającej dane, w której zostało pominięte pole klucza, w bazie danych MySQL nastąpi

- A. błąd nieprawidłowej liczby pól.
- B. zignorowanie polecenia, tabela pozostanie bez zmian.
- C. wpisanie rekordu do tabeli, dla klucza głównego zostanie przydzielona wartość NULL.
- D. wpisanie rekordu do tabeli, dla klucza głównego zostanie przydzielona kolejna wartość naturalna.

## **Zadanie 26.**

W języku JavaScript typ boolean może być reprezentowany przez wartość

- $A = -20$
- B. 45.3
- C. true
- D. null

## **Zadanie 27.**

Które wyrażenie logiczne należy zastosować w języku JavaScript, aby wykonać operacje tylko dla dowolnych liczb ujemnych z przedziału jednostronnie domkniętego <-200, -100)?

- A. (liczba  $\leq$  -200) || (liczba > -100)
- B. (liczba > = -200) || (liczba > -100)
- C. (liczba > = -200) & & (liczba < -100)
- D. (liczba <= -200) && (liczba < -100)

## **Zadanie 28.**

for  $(Si = 10; Si \le 100; Si += 10)$ 

W języku PHP zapisano instrukcję pętli przedstawioną w ramce. Ile powtórzeń będzie miała podana pętla, jeśli zmienna sterująca nie jest modyfikowana w jej wnętrzu, oraz nie wprowadzono instrukcji modyfikacji pętli typu break?

- A. 9 powtórzeń
- B. 10 powtórzeń
- C. 11 powtórzeń
- D. 100 powtórzeń

## **Zadanie 29.**

W języku JavaScript instrukcję: a++; można inaczej zapisać jako

A.  $a \ll 1$ ; B.  $1 \neq a$ : C.  $a = a + 1$ ; D.  $a = a & 1;$ 

## **Zadanie 30.**

Które metody odnoszą się do predefiniowanego obiektu Date w języku JavaScript?

- A. row()
- B. fromCodePoint()
- C. concat() oraz pop()
- D. getMonth() oraz getDay()

## **Zadanie 31.**

```
$Napis = "ZaWszE SpRaWdZ swoj KoD";
$Nowy_Napis = strtolower($Napis);
```
W języku PHP w wyniku działania fragmentu kodu w zmiennej o nazwie Nowy\_Napis znajdzie się

- A. ZaWszE
- B. zawsze sprawdz swoj kod
- C. zAwSZe sPrAwDz SWOJ kOd
- D. ZAWSZE SPRAWDZ SWOJ KOD

## **Zadanie 32.**

W języku JavaScript zdefiniowano obiekt Samochod. Aby wywołać jedną z metod tego obiektu, należy zapisać

- A. Samochod.()
- B. Samochod.kolor
- C. Samochod.spalanie()
- D. Samochod.spalanie\_na100

## **Zadanie 33.**

```
wynik = 0;
for (i = 0; i < tab.length; i++) {
  wynik += tab[i];
}
```
W języku JavaScript podany w ramce fragment funkcji ma za zadanie

- A. wyświetlić wszystkie elementy tablicy.
- B. policzyć sumę wszystkich elementów tablicy.
- C. dodać do każdego elementu tablicy stałą wartość.
- D. wprowadzić do każdego elementu tablicy aktualną wartość zmiennej *i*.

## **Zadanie 34.**

Który z języków skryptowych **nie realizuje** zadań po stronie serwera?

- A. ASP
- B. CSS
- C. PHP
- D. Perl

## **Zadanie 35.**

```
<?php
if ( !isset($ COOKIE[$nazwa]) )
   echo "nie ustawiono!";
else 
  echo "ustawiono, wartość: " . $ COOKIE[$nazwa];
?>
```
Powyżej została przedstawiona obsługa

- A. zmiennych tekstowych.
- B. bazy danych.
- C. ciasteczek.
- D. sesji.

## **Zadanie 36.**

Weryfikację kompletności formularza, działającą po stronie przeglądarki, należy zrealizować w języku

- A. CSS
- B. PHP
- C. JavaScript
- D. Ruby on Rails

# **Zadanie 37.**

W języku PHP, aby prawidłowo obsłużyć połączenie z bazą danych MySQL, ostatnią operacją, powinno być zastosowanie polecenia

- A. mysqli\_close
- B. mysql\_exit
- C. exit
- D. die

## **Zadanie 38.**

```
$tab = mysqli_query($db, "SELECT imie FROM Osoby WHERE wiek < 18");
```
W języku PHP wykonano operację przedstawioną w ramce. Aby wyświetlić wszystkie wyniki tego zapytania, należy

- A. wyświetlić zmienną \$db
- B. zastosować polecenie mysql\_fetch
- C. zastosować pętlę z poleceniem mysqli\_fetch\_row
- D. zaindeksować zmienną tab, tab[0] to pierwsze imię.

## **Zadanie 39.**

```
mysqli_query($db, "DELETE FROM produkty WHERE status < 0");
Sx = mysqli affected rows(\diamonddb);
```
Jaką wartość przyjmie zmienna *x* po wykonaniu kodu PHP przedstawionego w ramce?

- A. Liczby wierszy dodanych do tabeli produkty.
- B. Liczby wierszy znajdujących się w bazie danych.
- C. Liczby wierszy przetworzonych zapytaniem DELETE FROM
- D. Liczby wierszy tabeli produkty, dla których pole status jest większe od zera.

## **Zadanie 40.**

Komentarz w kodzie PHP można umieścić pomiędzy znakami

- A. /? … ?/
- B.  $/* \dots */$
- $C. \leq ? ... ?>$
- $D \leq 1$ ... ...>